## Desktop / Laptop / Tablet:

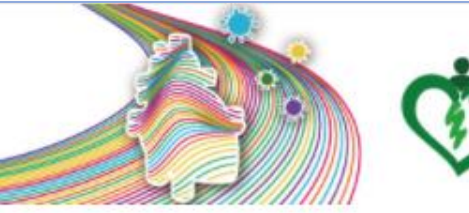

## **8th Asian Preventive Cardiology & Cardiac Rehabilitation Conference**<br>28 - 29 November 2020

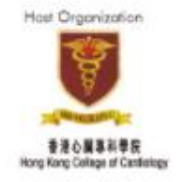

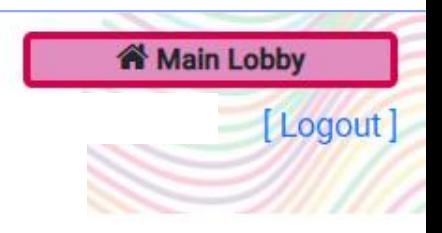

Click and Enter Session Room

Date: 28 November 2020

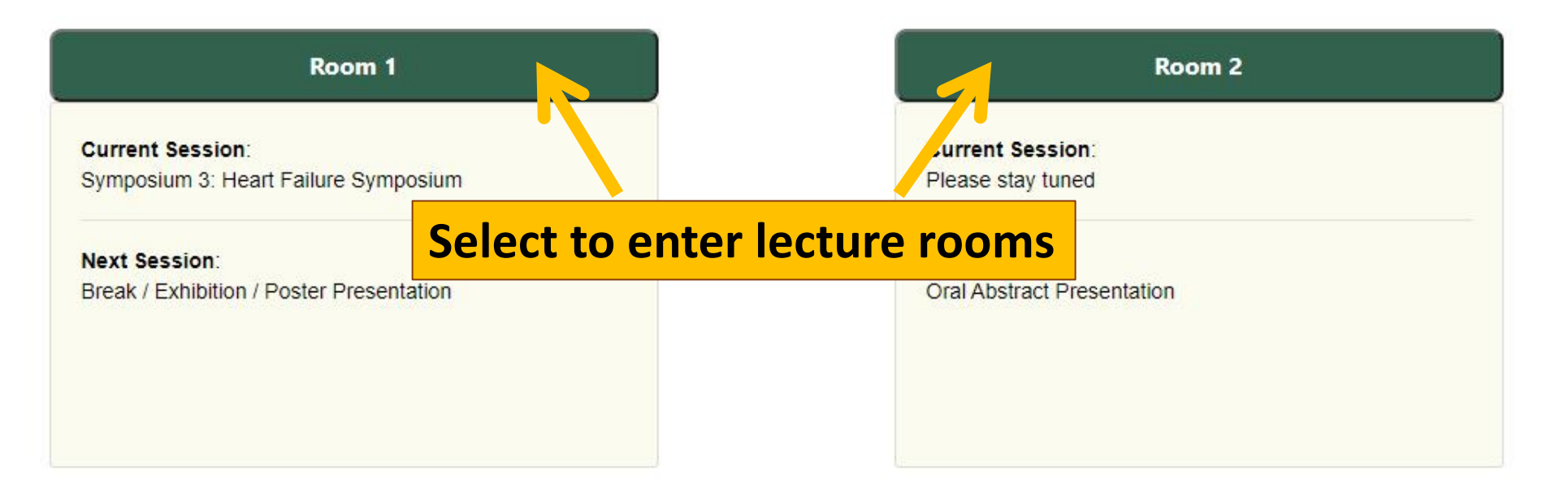

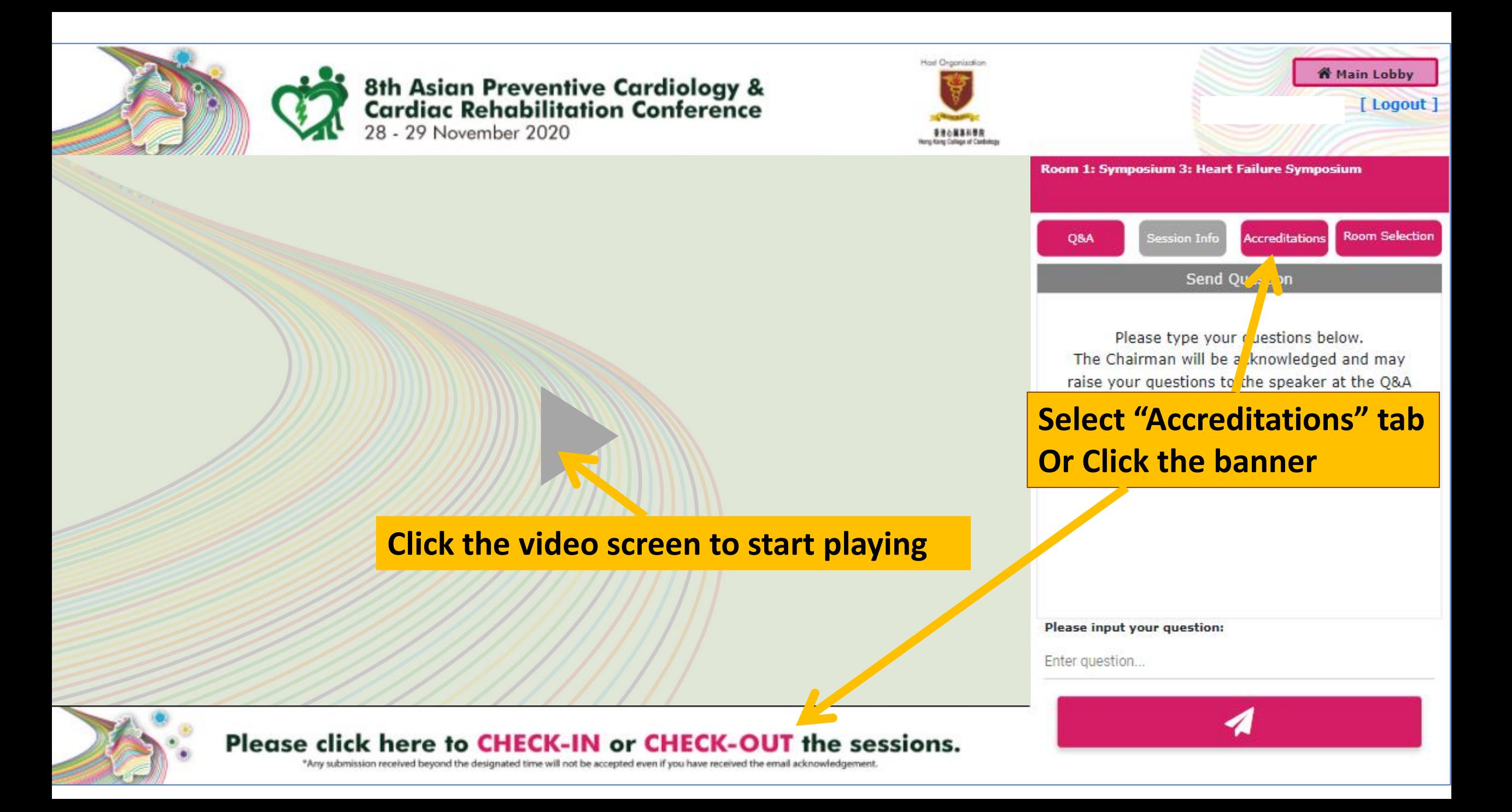

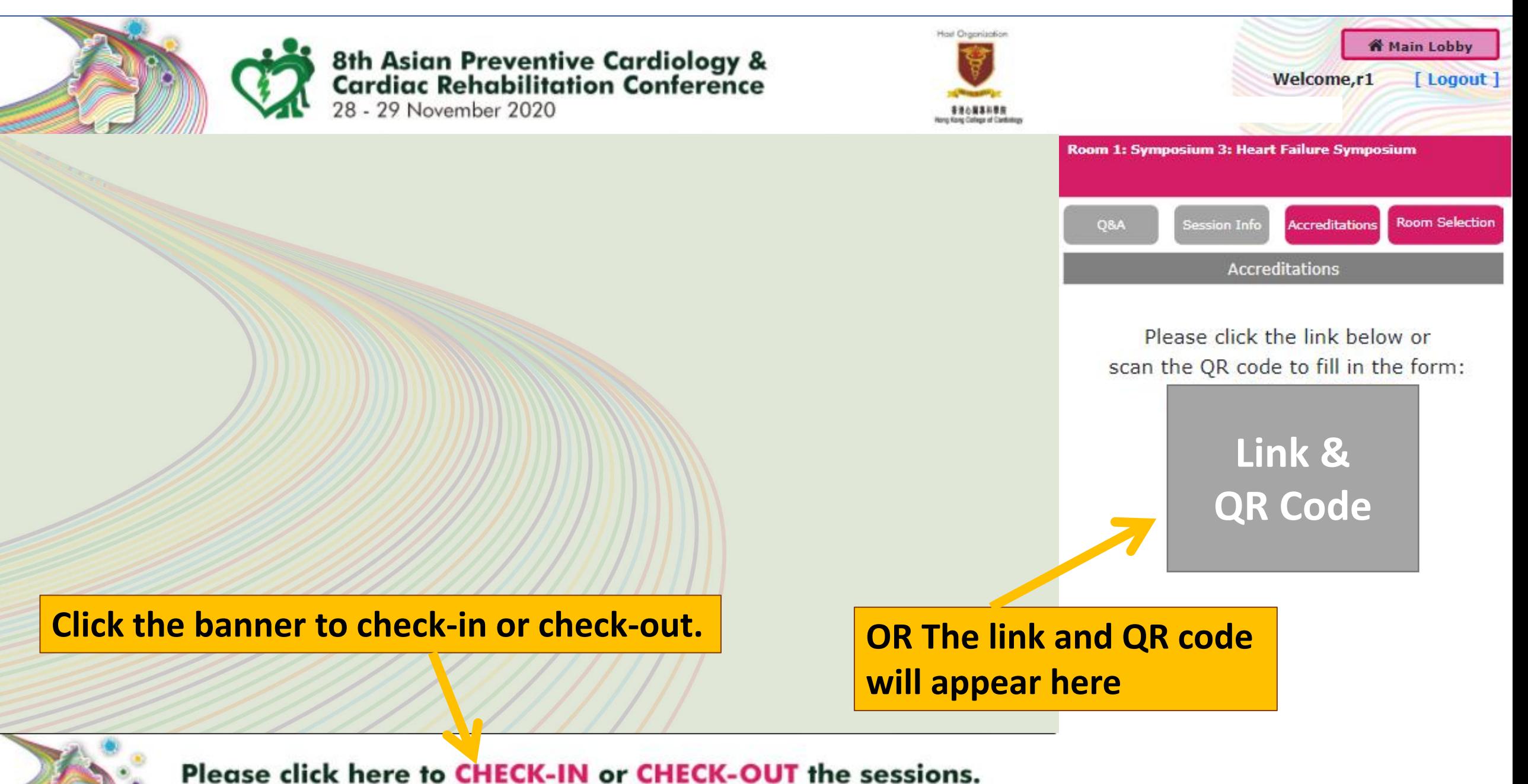

\*Any submission received beyond the designated time will not be accepted even if you have received the email acknowledgement.

## Mobile:

## **Click the banner to check-in or check-out.**

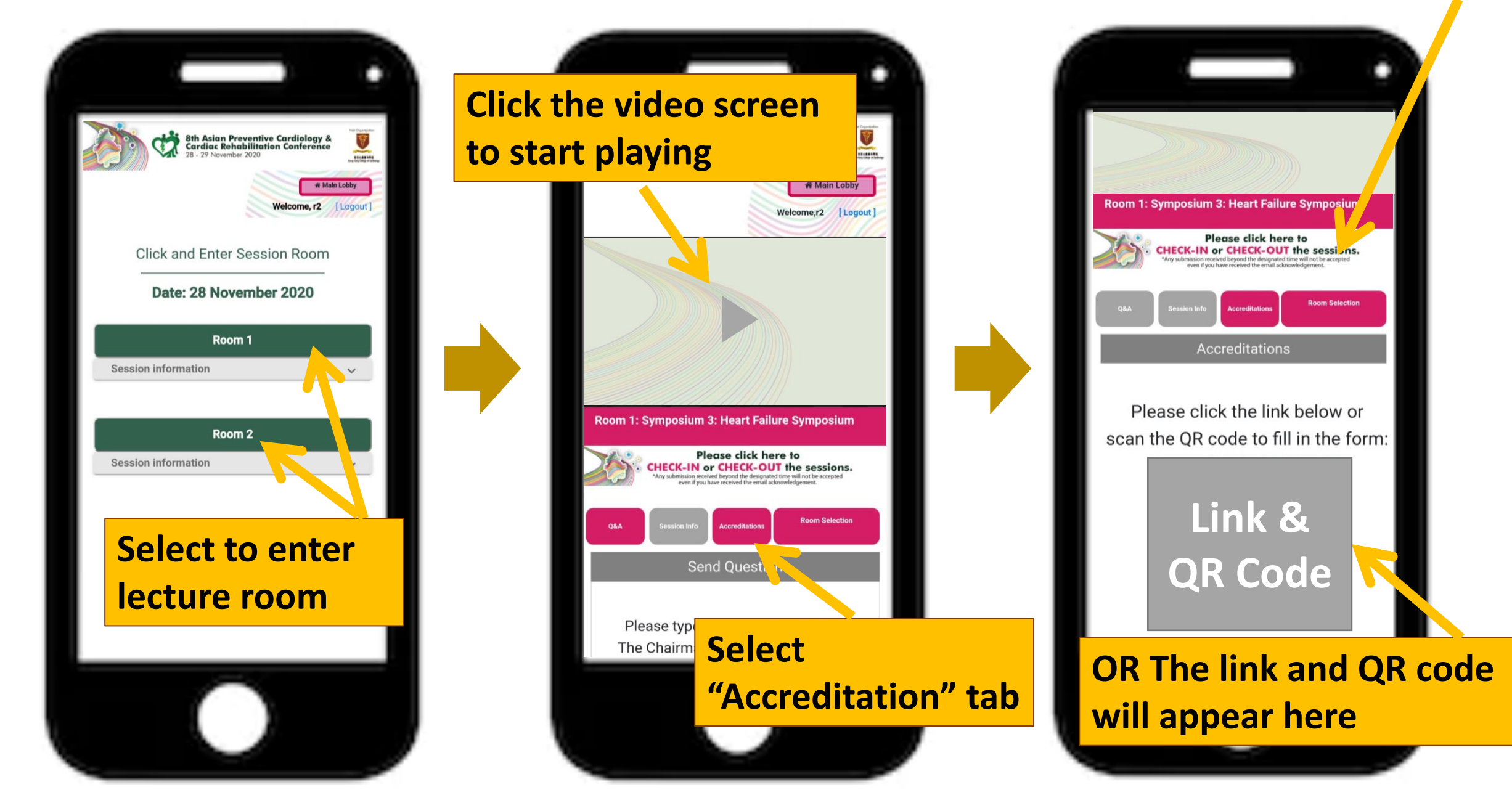